# Paraninfo UF0859 - Elaboración de presentaciones

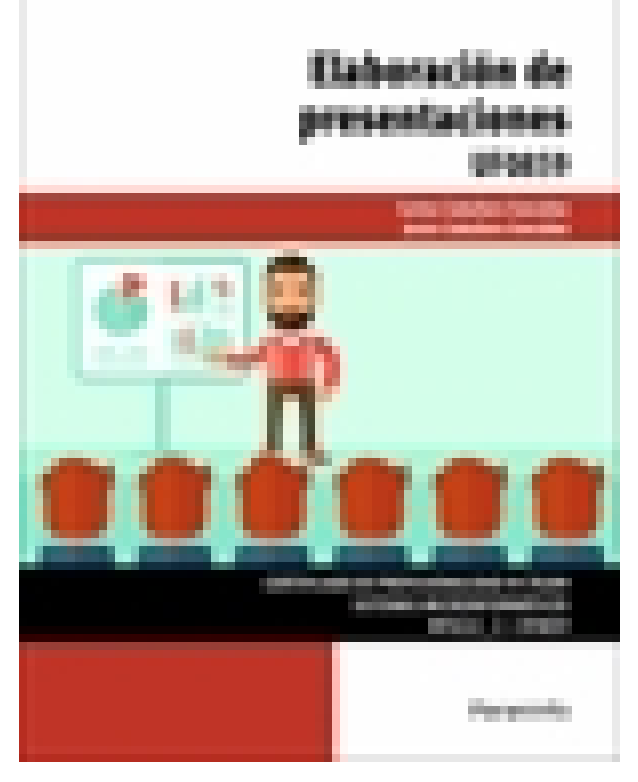

**Editorial:** Paraninfo **Autor:** CARLOS CABALLERO GONZÁLEZ, JESUS CABALLERO GONZALEZ **Clasificación:** Certificados Profesionales > Informática y Comunicaciones **Tamaño:** 17 x 24 cm. **Páginas:** 102 **ISBN 13:** 9788428339131 **ISBN 10:** 8428339139 **Precio sin IVA:** \$11270.00 **Precio con IVA:** \$11270.00 **Fecha publicacion:** 05/01/2017

## Sinopsis

Las presentaciones son un conjunto de elementos que se visualizan en una pantalla y en las que se sucede un hilo conductor a través de animaciones, y será el orador el que les dé vida y transmita un mensaje al auditorio. Hoy en día es fácil construir presentaciones utilizando herramientas software que permitirán su visionado por medio de proyectores de vídeo o de herramientas online.

A través de este libro aprenderemos a elaborar documentos mediante aplicaciones ofimáticas de presentaciones, detallando los diferentes niveles de elaboración de las mismas. También veremos cómo organizarlas en carpetas en el ordenador y explicaremos cómo realizar operaciones de localización, recuperación, nombrado y grabación de nuestros trabajos. Por último, aprenderemos a elaborar plantillas de presentaciones usando las características proporcionadas por la aplicación. Cada capítulo se complementa con actividades prácticas cuyas soluciones están disponibles en [www.paraninfo.es.](http://www.paraninfo.es)

Los contenidos se corresponden con los establecidos en la UF 0859 Elaboración de presentaciones, incardinada en el MF 0222\_2 Aplicaciones microinformáticas, perteneciente al certificado de profesionalidad IFCT0209 Sistemas microinformáticos, regulado por el RD 686/2011, de 13 de mayo, y modificado por el RD 628/2013, de 2 de agosto.

**Carlos** y **Jesús Caballero González** son ingenieros informáticos e imparten clase en Enseñanza Secundaria y Bachillerato.

Indice

### **Introducción normativa**

**1. Diseño, organización y archivo de las presentaciones**

Introducción

- 1.1. La imagen corporativa de una empresa
- 1.2. Diseño de las presentaciones
- 1.3. Evaluación de los resultados
- 1.4. Organización y archivo de las presentaciones
- 1.5. Entrega del trabajo realizado

Actividades

#### **2. Aplicación de presentaciones**

Introducción

- 2.1. Ejecución de la aplicación para presentaciones
- 2.2. Salida de la aplicación para presentaciones
- 2.3. Creación de una presentación
- 2.4. Grabación de una presentación
- 2.5. Cierre de una presentación
- 2.6. Apertura de una presentación
- 2.7. Estructura de una pantalla
- 2.8. Descripción de las vistas de la aplicación
- 2.9. Acciones con diapositivas
- 2.10. Trabajo con objetos
- 2.11. Documentación de la presentación
- 2.12. Selección de diseños o estilos de presentación

ACTIVIDADES

#### **3. Impresión y presentación de diapositivas**

Introducción

- 3.1. Impresión y presentación de diapositivas en diferentes soportes
- 3.2. Presentación de diapositivas teniendo en cuenta lugar e infraestructura

#### ACTIVIDADES

Ediciones Paraninfo S.A. Calle Velázquez no. 31, 3º. Derecha, 28001 Madrid (España) Tel. (+34) 914 463 350 Fax (34) 91 445 62 18 [\[email protected\]](/cdn-cgi/l/email-protection) www.paraninfo.es